## **Simple Network Management Protocol – SNMP**

**PV177**

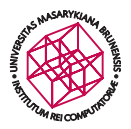

**Petr Holub hopet@ics.muni.cz**

<span id="page-0-0"></span>**25. 3. 2014**

## **Historie SNMP**

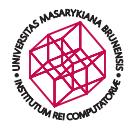

- **— Potřeba unifikace protokolů pro správu síťových prvků ve druhé polovině 80. let**
- **— 1987 – [RFC 1028,](http://tools.ietf.org/html/rfc1028) Simple Gateway Monitoring Protocol (SGMP)**
- **— 1988 – [RFC 1067,](http://tools.ietf.org/html/rfc1067) SNMPv1**
- **— 1989 – [RFC 1098,](http://tools.ietf.org/html/rfc1098) SNMPv1 (obsoletes [RFC 1067\)](http://tools.ietf.org/html/rfc1067)**
- **— 1990 – [RFC 1157,](http://tools.ietf.org/html/rfc1157) SNMPv1 (obsoletes [RFC 1098\)](http://tools.ietf.org/html/rfc1098)**

## **Historie SNMP**

- **— 1993 – [RFC 1441–](http://tools.ietf.org/html/rfc1441)[RFC 1452,](http://tools.ietf.org/html/rfc1452) SNMPv2**
	- **— prakticky se příliš neujalo kvůli složité autentizaci**
	- **— přineslo bulk operace**
- **— 1996 – [RFC 1901–](http://tools.ietf.org/html/rfc1901)[RFC 1908,](http://tools.ietf.org/html/rfc1908) SNMPv2c**
	- **— ostraněna složitá autentizace, stalo se** *de facto* **standardem SNMPv2**
- **— 1996 – [RFC 1909–](http://tools.ietf.org/html/rfc1909)[RFC 1910,](http://tools.ietf.org/html/rfc1910) SNMPv2u**
	- **— bezpečnostní mechanismus přejat do SNMPv3**

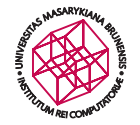

## **Historie SNMP**

- **— 1999 – [RFC 2570,](http://tools.ietf.org/html/rfc2570) SNMPv3**
- **— 2002 – [RFC 3410,](http://tools.ietf.org/html/rfc3410) SNMPv3 (obsoletes [RFC 2570\)](http://tools.ietf.org/html/rfc2570)**

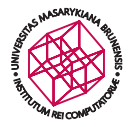

# **Management Information Base (MIB)**

- **— Hierarchická stromová struktura objektů**
	- **— kořen nemá identifikátor**
	- **— důležité větve:**
		- **— ccitt (0)**
		- **— iso (1) nejpoužívanější**
		- **— joint-iso-ccitt (2)**
- **— Objekt**
	- **— určen pomocí OBJECT IDENTIFIER (OID)**
- **— Vizualizace: např.** <http://www.oidview.com/>

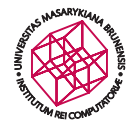

# **Management Information Base (MIB)**

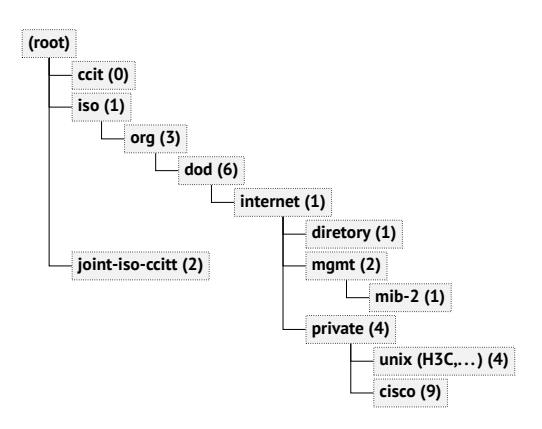

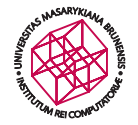

**[RFC 1151](http://tools.ietf.org/html/rfc1151) SMIv1**

**[RFC 1442](http://tools.ietf.org/html/rfc1442) SMIv2 – historické**

**[RFC 2578](http://tools.ietf.org/html/rfc2578) SMIv2**

### **— Zápis IP adres**

- **— [RFC 2851](http://tools.ietf.org/html/rfc2851) (2000) Textual Conventions for Internet Network Addresses**
- **— [RFC 3291](http://tools.ietf.org/html/rfc3291) (2002, obsoleted by [RFC 4001\)](http://tools.ietf.org/html/rfc4001) dtto**
- **— [RFC 4001](http://tools.ietf.org/html/rfc4001) (2005) dtto**

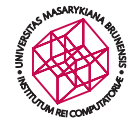

#### **Přehled**

#### <http://www.logmatrix.com/blog/bid/69744/Understanding-SNMP-Data-Types>

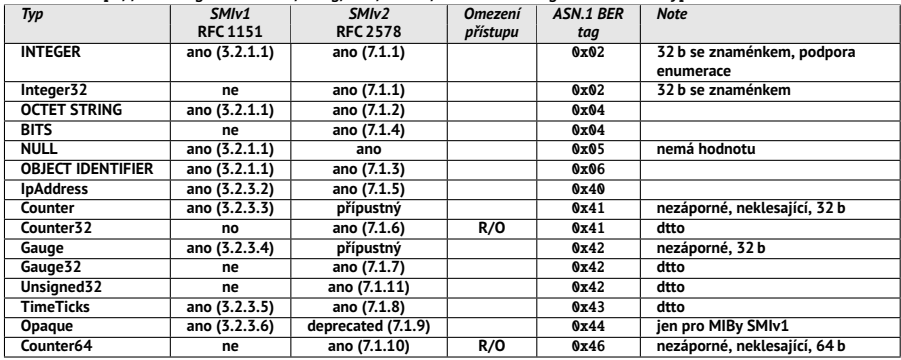

## **SMIv1**

- **INTEGER — 32 b celočíselný typ**
	- **→** v SMIv1 nezáporný"  $-2^{31}$  až 2<sup>31</sup> − 1 **(specifikováno až v SMIv2)**
	- **— příklady rozsahů (v SMIv1 musí být nezáporné!):**

INTEGER(0..127)

INTEGER(0..10|20|30|50..100)

**— příklad enumerací:**

INTEGER{true(1), false(2)}

- **Gauge — může růst i klesat**
	- **— překročí-li definovaný rozsah, zůstane na minimu nebo maximu**

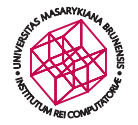

## **SMIv1**

- **Counter — neklesající, v rozsahu 0 až 2<sup>32</sup>** − **1.**
- **TimeTiks —** ∆*t***, v setinách sekundy, 0 až 2<sup>32</sup>** − **1.**
- **OCTET STRING — byte stream :)**
	- **— SMIv1 nespecifikuje délkové omezení, SMIv2 omezuje na** 65 535 **octetů**
	- **— příklad specifikace** OCTET STRING (SIZE(0..1023))

## **SMIv1**

**OBJECT IDENTIFIER — typ OIDu v MIBu :)**

**IpAddress — 4 octety, pouze IPv4**

- **NetworkAddress — obecný typ pro adresu**
	- **— v SMIv2 nahrazen vylepšenou definicí IpAddress**
	- **Opaque — obecný byte stream, kódovaný pomocí ASN.1 BER**
		- **— v SMIv2 je zachován z důvodu kompatibility s SMIv1, jinak deprecated**

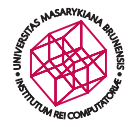

### **SMIv2**

- **INTEGER — 32 b celočíselný typ**
	- **— v SMIv1 nezáporný, ale v SMIv2** −**2 31**  $a^2$  2<sup>31</sup> − 1
	- **— příklady rozšíření v SMIv2:** INTEGER{lessThan(-1),equal(0),greaterThan(1)}

**Integer32**

**Unsigned32**

**Gauge32**

**Counter32**

**Counter64**

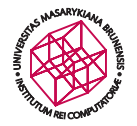

### **SMIv2**

- **BITS — výčet**
	- **— příklad:**

BITS 1 (TCP), 2(Netware), 3(NetBIOS)

**InetAddressType, InetAddress, . . . — [RFC 4001](http://tools.ietf.org/html/rfc4001)**

- **— typy: unknown, ipv4, ipv6, ipv4z, ipv6z, dns**
- **— (z) typ obsahující zone index (%4d, např.** fe80::3%eth0**)**

**— Skalární objekty**

DISMAN-EVENT-MIB::sysUpTimeInstance = Timeticks: (75916362) 8 da SNMPv2-MIB::sysContact.0 = STRING: hopet@ics.muni.cz

- **— Tabulkové objekty**
	- **— definováno v ASN.1 pomocí konstrukce SEQUENCE OF s 0 nebo více členy**
	- **— každý řádek tabulky je sekvence skalárních objektů**
	- **— tabulky se nemohou vnořovat**

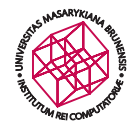

**Příklad definice tabulky:**

- **— ipIfStatsTable, OID 1.3.6.1.2.1.4.31.3**
- **— statistiky per interface**
- **— Cisco SNMP Object Navigator:**

[http://tools.cisco.com/Support/SNMP/do/BrowseOID.do?local=](http://tools.cisco.com/Support/SNMP/do/BrowseOID.do?local=en&translate=Translate&objectInput=1.3.6.1.2.1.4.31.3#oidContent) [en&translate=Translate&objectInput=1.3.6.1.2.1.4.31.3#](http://tools.cisco.com/Support/SNMP/do/BrowseOID.do?local=en&translate=Translate&objectInput=1.3.6.1.2.1.4.31.3#oidContent) [oidContent](http://tools.cisco.com/Support/SNMP/do/BrowseOID.do?local=en&translate=Translate&objectInput=1.3.6.1.2.1.4.31.3#oidContent)

**— definice v SMIv2:**

<ftp://ftp.cisco.com/pub/mibs/v2/IP-MIB.my>

#### **Příklad definice tabulky:**

```
ipIfStatsTable OBJECT-TYPE<br>SYNTAX SEQUENCE OF
 2 SYNTAX SEQUENCE OF IpIfStatsEntry
       MAX-ACCESS not-accessible<br>STATUS current
 4 STATUS current
       DESCRIPTION
 6 "The table containing per-interface traffic statistics . This
               table and the ipSystemStatsTable contain similar objects
 8 whose difference is in their granularity . Where this table
               contains per-interface statistics , the ipSystemStatsTable
10 contains the same statistics , but counted on a system wide
               basis ."
12 \vert ::= { ipTrafficStats 3 }
14 ipIfStatsEntry OBJECT-TYPE<br>SYNTAX InIfStatsEn
                  IpIfStatsEntry
16 MAX-ACCESS not-accessible
                  current
18 DESCRIPTION
              "An interface statistics entry containing objects for a
20 particular interface and version of IP."
       INDEX { ipIfStatsIPVersion, ipIfStatsIfIndex }
22 \vert ::= { ipIfStatsTable 1 }
```
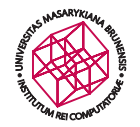

#### **Příklad použití tabulky:**

snmpwalk -v1 -cpublic IP\_switche 1.3.6.1.2.1.4.31.3

**(**snmpwalk -On -v1 -cpublic IP\_switche 1.3.6.1.2.1.4.31.3**)**

```
IP-MIB :: ipIfStatsInReceives .ipv4 .631 = Counter32 : 7194405
2 IP-MIB :: ipIfStatsInReceives .ipv4 .632 = Counter32 : 0
   IP-MIB :: ipIfStatsInReceives .ipv4 .1015 = Counter32 : 8
4 IP-MIB :: ipIfStatsInReceives .ipv6 .631 = Counter32 : 22729
   IP-MIB :: ipIfStatsInReceives .ipv6 .632 = Counter32 : 0
6 IP-MIB :: ipIfStatsInReceives .ipv6 .1015 = Counter32 : 0
   IP-MIB :: ipIfStatsInOctets .ipv4 .631 = Counter32 : 58605011
8 IP-MIB :: ipIfStatsInOctets .ipv4 .632 = Counter32 : 0
   IP-MIB :: ipIfStatsInOctets .ipv4 .1015 = Counter32 : 256
10 IP-MIB :: ipIfStatsInOctets .ipv6 .631 = Counter32 : 1762368
   IP-MIB :: ipIfStatsInOctets .ipv6 .632 = Counter32 : 0
12 IP-MIB :: ipIfStatsInOctets .ipv6 .1015 = Counter32 : 0
   IP-MIB :: ipIfStatsInHdrErrors .ipv4 .631 = Counter32 : 0
14 IP-MIB :: ipIfStatsInHdrErrors .ipv4 .632 = Counter32 : 0
   IP-MIB :: ipIfStatsInHdrErrors .ipv4 .1015 = Counter32 : 0
16 IP-MIB :: ipIfStatsInHdrErrors .ipv6 .631 = Counter32 : 0
   IP-MIB :: ipIfStatsInHdrErrors .ipv6 .632 = Counter32 : 0
18 IP-MIB :: ipIfStatsInHdrErrors .ipv6 .1015 = Counter32 : 0
```
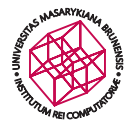

**GetRequest a SetRequest**

- **— získání nebo nastavení hodnoty**
- **— atomická semantika**

snmpget -v1 -c public 1.3.6.1.2.1.17.7.1.4.3.1.2 snmpset -v1 -c private 1.3.6.1.2.1.17.7.1.4.3.1.2

```
my $SNMPGetCmd = "snmpget -v1 -c " . $switchauth- >{' snmprwcommunity '} .
             " " . $switch- >{' hostname '} . " ";
 2 my $SNMPSetCmd = "snmpset -v1 -c " . $switchauth->{'snmprwcommunity'} .
             " " . $switch- >{' hostname '} . " ";
      # dot1qVlanStaticEgressPorts
 4 my $VLANOIDrd = "1.3.6.1.2.1.17.7.1.4.3.1.2";
      mv $VLANOIDwr = $VLANOIDrd:
 6 # dot1qVlanStaticUntaggedPorts
      # my $VLANOIDwr = "1.3.6.1.2.1.17.7.1.4.3.1.4";
 8
      open (SNMPGET , " $SNMPGetCmd $VLANOIDrd .$VLAN |");
10 my $SNMPGetOutput = "";
      while (<SNMPGET>) {
12 chomp;
         $SNMPGetOutput .= $_;
14 }
      close (SNMPGET);
```

```
$ snmpget -v1 -c public 147.251.54.18 1.3.6.1.2.1.17.7.1.4.3.1.2.54
2 SNMPv2-SMI :: mib-2 .17.7.1.4.3.1.2.54 = Hex-STRING :
AF FF FF FF 7F FE FF FF FF FB FF FF DF FF FF FF
     4 FF FF FF FF FF FF FF FF 00 00 00 00 00 00 F0 00
                                    00 00 00 00
6 00 00 00 00 00 00 00 00 00 00 00 00 00 00 00 00
                                    00 00
```
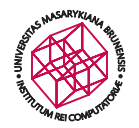

```
$SMMPGetOutput = ~ s/^.*\s + =\s + Hex-STRING :\s + (\S, *\S) \s * $/$1/2 || die "Unknown format of SNMP response !\n\ nOriginal command was
                     :\n$SNMPGetCmd $VLANOIDrd.$VLAN\n\nOutput was:\
                    n$SNMPGetOutput \n\n";
         print $SNMPGetOutput . "\n":
    4
         my @portConfig = split \sqrt{s+1}, $SNMPGetOutput;
    6 my $portArray = "";
         for (my i = 0; i \leq 3#portConfig; i++) {
    8 $portArray .= unpack ("B8", pack ("H2", $portConfig [$i]));
         }
   10
         print substr($portArray, 0, 128), "\n";
   12
         foreach $switchport (@switchports) {
   14 # add/remove port from given setup
            switch ($operation) {
   16 case "enable"
                  { substr($portArray, $switchport - 1, 1) = "1"; }
   18 case "disable"
                  \{ substr($portArray, $switchport - 1, 1) = "0": }
    20 else
                  { die "Unknown operation requested !"; }
   22 }
Holub }
· Simple Network Management Protocol – SNMP · 25. 3. 2014 21/ 55
```

```
print substr($portArray, 0, 128), "\n";
 2
      # set ports setup for given VLAN
 4 my $portConfig = "";
      for (my $i = 0; $i < length ($portArray); $i += 8) {
 6 if ($i != 0) {
            $portConfig .= " ";
 8 }
         $portConfig .= unpack ("H2", pack ("B8", substr ($portArray , $i , 8))
              );
10 }
      print $portConfig . "\n";
12
      system ( $SNMPSetCmd . " $VLANOIDwr .$VLAN x " . '"' . $portConfig . '"')
            ;
```
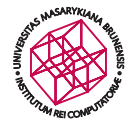

```
# now do the verification we succeeded with our task
 2 open (SNMPGET, "$SNMPGetCmd $VLANOIDrd.$VLAN |");
      $SNMPGetOutput = "";
 4 while (<SNMPGET >) {
         chomp;
 6 $SNMPGetOutput .= $_;
      }
 8 close (SNMPGET);
10 $SMMPGetOutput = ~ s/^* \s +=\s + Her-STRING : \s + (\S, *\S) \s * \$/\$1/|| die "Unknown format of SNMP response !\n\ nOriginal command was
                  :\n$SNMPGetCmd $VLANOIDrd.$VLAN\n\nOutput was:\
                 n$SNMPGetOutput \n\n";
12 print $SNMPGetOutput . "\n";
14 undef @portConfig ;
      @portConfig = split / \s+/, $SMMPGetOutput;
16 $portArray = "";for (my Si = 0: Si \leq $#portConfig: Si++) {
18 $portArray .= unpack ("B8", pack ("H2", $portConfig [$i]));
      }
```

```
print substr($portArray, 0, 128), "\n";
 2
      foreach $switchport (@switchports) {
 4 # have we got what we wanted?
         switch (Soneration) {
 6 case "enable"
              { die "Enabling port $switchport for $VLAN failed !\n" if
                    substr(SportArray, Sswitchport - 1, 1) != "1":8 case "disable"
              { die " Disabling port $switchport for $VLAN failed !\n" if
                    substr(SportArray, Sswitchport - 1, 1) != "0": }10 }
      }
12
      print "Configuration of $switch->{'hostname'} via SNMP-HP finished\n":
```
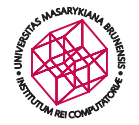

### **GetNextRequest**

**— procházení MIBů (walk)**

## **GetBulkRequest**

- **— získání velkého množství hodnot najednou**
- **— zavedeno v SNMPv2**

```
#! /usr/local/bin/perl
 2
   # http :// search.cpan.org /~ dtown/ Net-SNMP-v6 .0.1/ lib/Net/SNMP.pm
 4
      use strict;
 6 use warnings;
 8 use Net :: SNMP qw(: snmp);
10 my $OID_ifTable = '1.3.6.1.2.1.2.2 ';
      my $0ID ifPhysAddress = '1.3.6.1.2.1.2.2.1.6 ';
12
      my ($session , $error) = Net ::SNMP- >session(
14 -hostname => shift || 'localhost'.
         -community => shift || 'public ',
16 -nonblocking => 1,
         -translate => [-octetstring => 0].18 -version => 'snmpv2c'.
      );
20
      if (!defined $session) {
22 printf "ERROR: %s.\n", $error;
         exit 1;
24 }
```
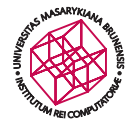

```
my %table; # Hash to store the results
 2
      my sresult = ssession-> aet bulk request (
 4 -varbindlist => [$OID_ifTable ],<br>callback => [\&table callback]
                          \Rightarrow [ \& table callback, \% table ].
 6 -maxrepetitions => 10,
      );
 8
       if (! defined $result) {
10 printf "ERROR: %s\n", $session- >error ();
          $session >close():
12 exit 1;
       }
14
       # Now initiate the SNMP message exchange.
16
       snmp_dispatcher();
18
       $session- >close ();
```
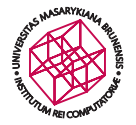

```
for my $oid (oid lex sort (keys %table)) {
 2 if (! oid base match ($OID_ifPhysAddress, $oid)) {
           printf "%s = %s\n", $oid, $table{$oid};
 4 } else {
           printf "%s = %s\n", $oid, unpack 'H*', $table{$oid};
 6 }
      }
 8
      exit 0;
10
      sub table_callback
12 {
        my ($session, $table) = @ ;
14
        my slist = Ssession->var bind list():
16
        if (! defined $list) {
18 printf "ERROR: %s\n", $session->error():
           return;
20 }
```
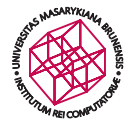

```
1 # Loop through each of the OIDs in the response and assign
        # the key/value pairs to the reference that was passed with
 3 # the callback. Make sure that we are still in the table
        # before assigning the key/values.
 5
        my @names = $session- > var_bind_names ();
 7 my $next = undef;
 9 while (@names) {
           $next = shift @names;
11 if (!oid base match ($OID ifTable, $next)) {
              return; # Table is done.
13 }
           $table->$Snext} = $list->$Snext};
15 }
```
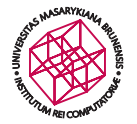

```
1 # Table is not done , send another request , starting at the last
        # OBJECT IDENTIFIER in the response. No need to include the
 3 # calback argument , the same callback that was specified for the
        # original request will be used.
 5
        my $result = $session- > get_bulk_request (
 7 -varbindlist => [ $next ],
           -maxrepetitions => 10.
 9 );
11 if (! defined $result) {
           printf "ERROR: %s.\n", $session->error();
13 }
15 return;
      }
```
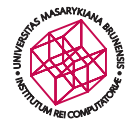

### **Trap**

- **— push mechanismus notifikace změn**
- **— možnost ztráty notifikace SNMP běží nad UDP**

## **InformRequest**

**— obdoba Trap s potvrzením doručení**

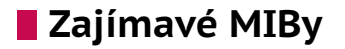

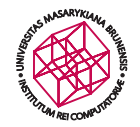

- **—** <http://www.net-snmp.org/docs/mibs/>
- **—** <http://tools.cisco.com/Support/SNMP/do/BrowseOID.do?local=en>

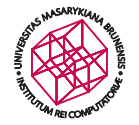

## **Zajímavé MIBy**

### **IF-MIB souhrnná informace o rozhraních — počet rozhraní: .1.3.6.1.2.1.2.1 — tabulka: .1.3.6.1.2.1.2.2**

\$ snmptable -v1 -c public 147.251.54.18 .1.3.6.1.2.1.2.2 ifPhysAddress ifAdminStatus ifOperStatus ifLastChange ifInOctets ifInUcastPkts ifInNUcastPkts ifInDiscards ifInErrors ifInUnknownProtos ifOutOctets ifOutUcastPkts ifOutNUcastPkts ifOutDiscards ifOutErrors ifOutQLen ifSpecific<br>1 1 AlethernetCsmacd 9216 100000000 0:1f:1 1 A1 ethernetCsmacd 9216 100000000 0:1f:fe:fd:fe:ff up up 16:16:44:43.43 930867842 1764101 105311 0 0 0 364368522 2474468 11666349 1337 0 0 SNMPv2-SMI::transmission .7 2 A2 ethernetCsmacd 1500 1000000000 0:1f:fe:fd:fe:fe up up 16:15:05:28.78 385481416 659290 1429 0 0 0 1278671840 970989 138502 0 0 0 SNMPv2-SMI::transmission .7

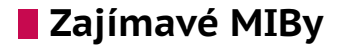

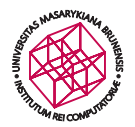

### **IF-MIB souhrnná informace o rozhraních**

- **— počet rozhraní: .1.3.6.1.2.1.2.1**
- **— tabulka: .1.3.6.1.2.1.2.2**

```
snmpwalk -On -v1 -c public 147.251.54.18 .1.3.6.1.2.1.2.2
...
IF-MIB :: ifDescr .3 = STRING: A3
IF-MIB :: ifDescr .4 = STRING: A4
...
IF-MIB :: ifMtu .4 = INTEGER: 1500
IF-MIB::ifMtu .5 = INTEGR: 9216...
```
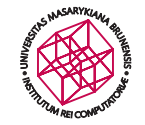

## **Zajímavé MIBy**

#### **IP-MIB souhrnná informace o rozhraních**

1.3.6.1.2.1 - SNMP MIB-2 1.3.6.1.2.1.4 - ip 1.3.6.1.2.1.4.21 - ipRouteTable

```
$ snmpwalk -v1 -c public 147.251.54.18 .1.3.6.1.2.1.4.1
IP-MIB :: ipForwarding .0 = INTEGER: forwarding (1)
snmpwalk -v1 -c public 147.251.54.18 1.3.6.1.2.1.4.21
IP-MIB::ip.21.1.1.0.0.0.0 = IDAddress: 0.0.0.0IP-MIB ::ip .21.1.1.67.58.32.0 = IpAddress : 67.58.32.0
IP-MIB::ip.21.1.1.67.58.60.32 = IpAddress: 67.58.60.32IP-MIB ::ip .21.1.1.127.0.0.0 = IpAddress : 127.0.0.0
IP-MIB ::ip .21.1.1.127.0.0.1 = IpAddress : 127.0.0.1
IP-MIB ::ip .21.1.1.147.251.54.0 = IpAddress : 147.251.54.0
IP-MIB ::ip .21.1.2.0.0.0.0 = INTEGER: 631
IP-MIB ::ip .21.1.2.67.58.32.0 = INTEGER: 1015
IP-MIB ::ip .21.1.2.67.58.60.32 = INTEGER: 1015
...
```
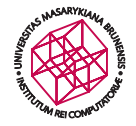

## **Net-SNMP**

**snmpget snmpbulkget snmptable tabulkový výpis tabulek :-). snmpdelta sledování rozdílů counterů.**

```
$ snmpdelta -c public -v 1 -Cs localhost IF-MIB :: ifInUcastPkts .3 IF-MIB :: ifOutUcastPkts .3
[20:15:43 6/14] ifInUcastPkts .3 /1 sec: 158
[20:15:43 6/14] ifOutUcastPkts .3 /1 sec: 158
[20:15:44 6/14] ifInUcastPkts .3 /1 sec: 184
```
**snmpset snmpwalk snmpbulkwalk snmptrap snmpinform**

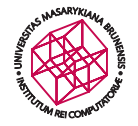

#### **Poslání Trap v Perlu**

```
use strict;
     2 use Net :: SNMP qw(: ALL );
     4 my ($session , $error) = Net ::SNMP- >session(
           -hostname => $ARGV [0] || 'localhost ',
     6 -community => $ARGV[1] || 'public',<br>-port => SNMP TRAP PORT.
                      \Rightarrow SNMP TRAP PORT, # Need to use port 162
     8 );
    10 if (! defined($session )) {
           printf("ERROR: %s.\n", $error):
    12 exit 1;
        }
    14
        my sresult = ssession->trap(
    16 -enterprise => '1.3.6.1.4.1 ' ,
           -agentaddr => '10.10.1.1',
    18 -generictrap => WARM START.
           -specifictrap \Rightarrow 0,20 -timestamp => 12363000 ,
           -varbindlist \Rightarrow \Gamma22 '1.3.6.1.2.1.1.1.0 ' , OCTET_STRING , 'Hub ',
              '1.3.6.1.2.1.1.5.0 ' , OCTET_STRING , 'Closet Hub '
    24 ]
Holub ); · Simple Network Management Protocol – SNMP · 25. 3. 2014 37/ 55
```
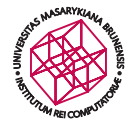

#### **Poslání Trap v Perlu**

```
1 if (! defined($result )) {
       printf("ERROR: %s.\n", $session->error());
 3 } else {
       printf (" Trap-PDU sent .\n");
 5 }
 7 ## A second trap example using mainly default values
 9 my @varbind = ( '1.3.6.1.2.1.2.2.1.7.0 ' , INTEGER , 1);
11 {\text{Sresult}} = {\text{Ssession-}stran(-variable)} => \@varbind);
13 if (! defined($result )) {
       printf("ERROR: %s.\n", $session->error());
15 } else {
       printf("Trap-PDU sent.\n");
17 }
19 $session- >close ();
```
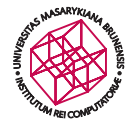

#### **Trap receiver v Perlu**

```
1 #!/ usr/bin/perl
 3 sub my_receiver {
         print "********** PERL RECEIVED A NOTIFICATION :\n";
 5
         # print the PDU info (a hash reference )
 7 print "PDU INFO:\n";
         foreach my k(keys(\frac{1}{2} [0]))) {
 9 printf " %-30s %s\n", $k , $_ [0]{ $k};
         }
11
         # print the variable bindings:
13 print "VARBINDS :\n";
         foreach my $x (@{$_ [1]}) {
15 printf " %-30s type =% -2d value =%s\n", $x- >[0] , $x- >[2] , $x- >[1];
         }
17 }
19 NetSNMP :: TrapReceiver :: register (" all", \& my_receiver ) ||
       warn "failed to register our perl trap handler\n":
21
     print STDERR "Loaded the example perl snmptrapd handler\n";
```
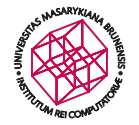

## **Co je v Perlu**

## **Net::SNMP základní balík využívající knihovnu Net-SNMP.**

**NetSNMP::TrapReceiver přijímání Trap.**

### **Net::SNMP::Util obal nad Net::SNMP, mírně komfortnější práce.**

**NSNMP::Simple pure Perl SNMP (experimentální).**

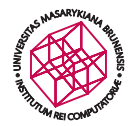

### **PySNMP v Pythonu – jednoduchý Get**

```
1 from pysnmp.entity.rfc3413.oneliner import cmdgen
 3 cmdGen = cmdgen. CommandGenerator ()
 5 errorIndication, errorStatus, errorIndex, varBinds = cmdGen.getCmd(
       cmdgen. CommunityData ('public '),
 7 cmdgen. UdpTransportTarget ((' demo. snmplabs.com ', 161)) ,
       cmdgen. MibVariable ('SNMPv2-MIB ', 'sysDescr ', 0),
 9 lookupNames=True, lookupValues=True
   )
11
   # Check for errors and print out results
13 if errorIndication :
       print( errorIndication )
15 elif errorStatus :
       print( errorStatus )
17 else:
       for name, val in varBinds:
19 print ('%s = %s' % (name.prettyPrint (), val.prettyPrint ()))
```
#### **PySNMP v Pythonu – asynchronní Get**

```
from pysnmp.carrier.asynsock .dispatch import AsynsockDispatcher
 2 from pysnmp.carrier.asynsock .dgram import udp , udp6
   from pyasn1.codec.ber import encoder , decoder
 4 from pysnmp.proto import api
   from time import time
 6
   # Protocol version to use
 8 pMod = api. protoModules [api. protoVersion1 ]
   #pMod = api. protoModules [api. protoVersion2c ]
10 # Build PDU
   reqPDU = pMod. GetRequestPDU ()
12 pMod.apiPDU. setDefaults (reqPDU)
   pMod.apiPDU. setVarBinds (
14 reqPDU , ( ( '1.3.6.1.2.1.1.1.0 ' , pMod.Null ('')),
                  ('1.3.6.1.2.1.1.3.0'.pMod.Null('')')')16 )
18 # Build message
   reqMsg = pMod.Message()20 pMod. apiMessage . setDefaults (reqMsg)
   pMod. apiMessage . setCommunity (reqMsg , 'public ')
22 pMod. apiMessage .setPDU(reqMsg , reqPDU)
```
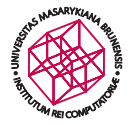

#### **PySNMP v Pythonu – asynchronní Get**

```
startedAt = time()2
   def cbTimerFun (timeNow ):
 4 if timeNow - startedAt > 3:
          raise Exception (" Request timed out ")
 6
   def cbRecvFun ( transportDispatcher , transportDomain , transportAddress ,
 8 wholeMsg , reqPDU=reqPDU ):
      while wholeMsg:
10 rspMsg. wholeMsg = decoder.decode(wholeMsg. asn1Spec=pMod.Message()
          rspPDU = pMod. apiMessage .getPDU(rspMsg)
12 # Match response to request
          if pMod.apiPDU. getRequestID (reqPDU )== pMod.apiPDU. getRequestID (rspPDU ):
14 # Check for SNMP errors reported
              errorStatus = pMod.apiPDU. getErrorStatus (rspPDU)
16 if errorStatus :
                  print( errorStatus . prettyPrint ())
18 else:
                  for oid, val in pMod.apiPDU.getVarBinds (rspPDU):
20 print ('%s = %s' % (oid.prettyPrint(), val.prettyPrint()))
              transportDispatcher . jobFinished (1)
22 return wholeMsg
```
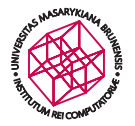

#### **PySNMP v Pythonu – asynchronní Get**

```
1 transportDispatcher = AsynsockDispatcher ()
   transportDispatcher . registerRecvCbFun ( cbRecvFun )
 3 transportDispatcher . registerTimerCbFun ( cbTimerFun )
   # UDP/IPv4
 5 transportDispatcher . registerTransport (
       udp.domainName. udp. UdpSocketTransport ().openClientMode())
 7 # Pass message to dispatcher
   transportDispatcher . sendMessage (
 9 encoder.encode(reqMsg), udp.domainName , ('demo.snmplabs.com ', 161))
   transportDispatcher . jobStarted (1)
11 ## UDP/IPv6 (second copy of the same PDU will be sent)
   transportDispatcher . registerTransport (
13 udp6.domainName , udp6. Udp6SocketTransport (). openClientMode ())
   # Pass message to dispatcher
15 transportDispatcher . sendMessage (
       encoder.encode(reqMsg), udp6.domainName, ('::1', 161)
17 )
   transportDispatcher . jobStarted (1)
19 # Dispatcher will finish as job#1 counter reaches zero
   transportDispatcher . runDispatcher ()
21 transportDispatcher . closeDispatcher ()
```
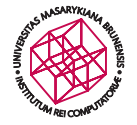

# **Programování bez SNMP :-)**

- **— Proč?**
	- **— chyby v implementaci SNMP na daném zařízení**
	- **— potřeba řídit zápisy konfigurace**
- **— CLI**
	- **— většinou přes SSH (nebo hůře Telnet)**
	- **— využití dialogového mechanismu typu Expect**
		- **(**<http://www.tcl.tk/man/expect5.31/expect.1.html>**)**
	- **— využití SSH knihoven**
		- **— C/C++:** http://www.libssh2.org/
		- **— Perl:** use Net::SSH2;
		- **— Python:**

from twisted.conch.ssh import transport, keys, userauth, connection, channel, session

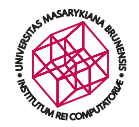

```
class SSHChannel (ssh. SSHChannel ):
 2
      name = 'session '
 4
      def __init__(self, conn):6 ssh. SSHChannel.__init__(self, conn=conn)
 8 self.data = '10 Self. wait defer = None
          self.wait data = None
```
#### **Příklad z: Jensen H. T., OpenNSA**

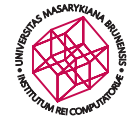

```
1 @defer. inlineCallbacks
       def sendCommands (self, commands, enable password):
 3 LT = '\r' # line termination
 5 try:
               log.msg('Requesting shell for sending commands', debug=True, system=LOG_SYSTEM
 7 term = os.environ.get('TERM ', 'xterm ')
          winsize = (25.80.0.0)9 ptyReqData = session. packRequest_pty_req (term , winSize , '')
yield self.conn. sendRequest (self , 'pty-req ', ptyReqData , wantReply =1)
11 yield self.conn. sendRequest (self , 'shell ', '', wantReply =1)
               log.msg('Got shell', system=LOG SYSTEM, debug=True)
13
               d = self.waitForData('>}')15 yield d
               log.msg('Got shell ready ', system=LOG_SYSTEM , debug=True)
17
               # so far so good
19
               d = self. waitForData (':')
21 SELF.WITE(COMMAND ENABLE + LT) # This one fails for some reason
               yield d
23 log.msg('Got enable password prompt ', system=LOG_SYSTEM , debug=True)
```
**Příklad z: Jensen H. T., OpenNSA**

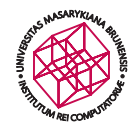

```
d = self.waitForData('#')2 self.write( enable_password + LT)
             yield d
 4
             log.msg('Entered enabled mode', debug=True, system=LOG SYSTEM)
 6
             d = self.waitForData('#')8 self.write( COMMAND_CONFIGURE + LT) # This one fails for some reason
             yield d
10
             log.msg('Entered configure mode', debug=True, system=LOG SYSTEM)
12
             for cmd in commands:
14 log.msg('CMD> %s' % cmd. debug=True. system=LOG SYSTEM)
                 d = self.waitForData('#')16 self.write(cmd + LT)
                 yield d
```
#### **Příklad z: Jensen H. T., OpenNSA**

**Holub** · **[Simple Network Management Protocol – SNMP](#page-0-0)** · **25. 3. 2014 48/ 55**

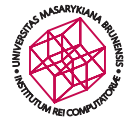

```
1 log.msg('Configuration done, writing configuration.', debug=True, system=LOG_S
              d = self.waitForData('#')3 self.write( COMMAND_WRITE + LT)
              yield d
 5
              log.msg('Configuration written. Exiting.', debug=True, system=LDG_SYSTEM)
 7 self.write( COMMAND_EXIT + LT)
              # Waiting for the prompt removed by hopet - we could wait forever here! :(
 9
          except Exception , e:
11 log.msg('Error sending commands: %s' % str(e))
              raise e
13
          log.msg('Commands successfully send', system=LOG SYSTEM)
15 self.sendEOF ()
          self.closeIt ()
```
#### **Příklad z: Jensen H. T., OpenNSA**

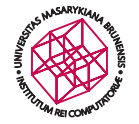

```
1 def waitForData(self. data):
          self. wait data = data3 self. wait_defer = defer.Deferred ()
          return self. wait_defer
 5
7 def dataReceived (self, data):
          log.msg (" DATA :" + data , system=LOG_SYSTEM , debug=True)
 9 if len(data) == 0:
             pass
11 else:
             self.data += data
13 if self. wait_data and self. wait_data in self.data:
                 d = self.wait\_defer<br>colf, dist215 self.data
                 self. wait_data = None
17 self. wait defer = None
                 d.callback(self)
```
#### **Příklad z: Jensen H. T., OpenNSA**

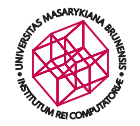

```
1 sub config_ssh_forceten ($$$$$) {
      mv Sswitch = shift:
 3 my $switchauth = shift;
      mv SVLAN = shift:
 5 my $operation = shift;
      my @switchports = @_;
 7
      my $switchport ;
 9 my $switchportname ;
11 print "Configuring $switch->{'hostname'} using Force10 SSH template.\n";
13 my sosh2 = Net::SSH2->new():
      print "Passed new\n";
15
      $ssh2- >connect($switch- >{' hostname '}) or die;
17 print "Passed connect\n";
```
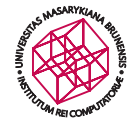

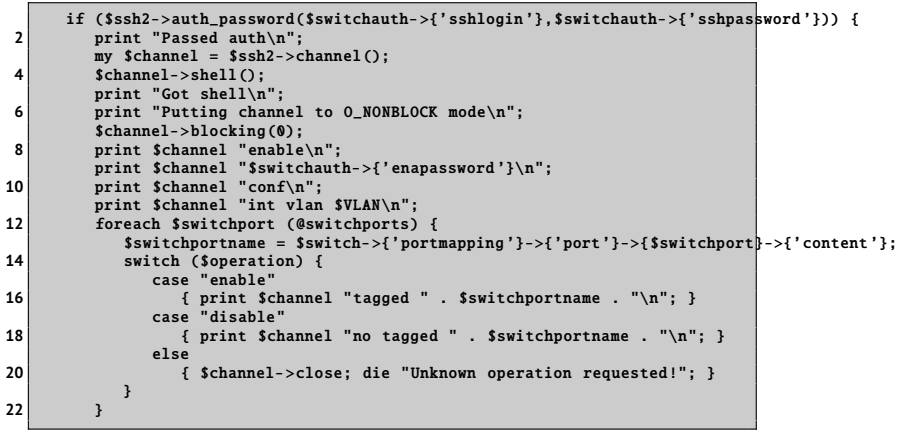

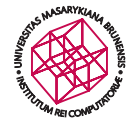

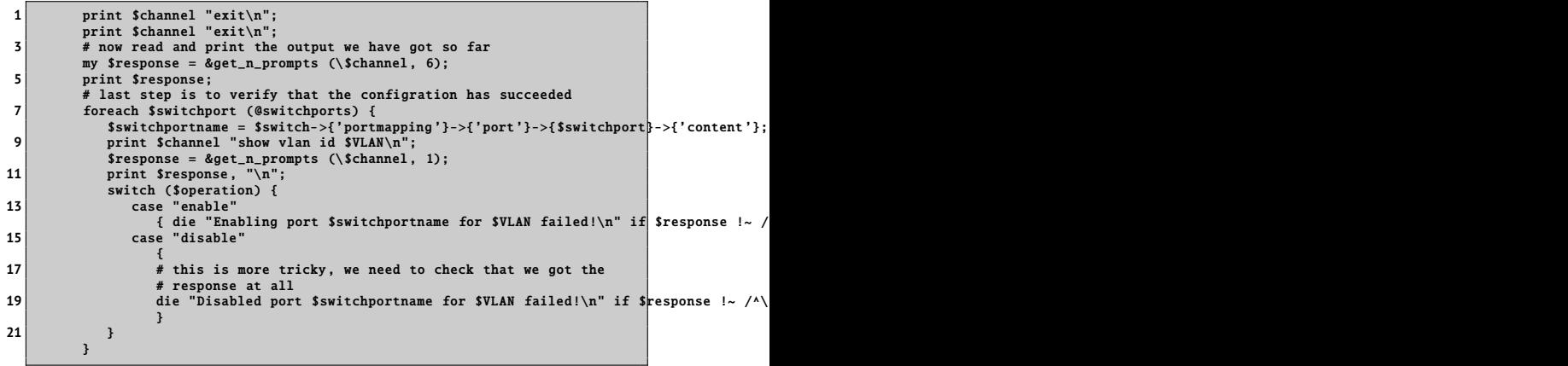

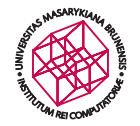

```
1 print $channel "logout\n";
       $channel- > wait_closed ;
3 print "Closing SSH channel\n";
       $channel- >close;
5 } else {
        die "SSH authentication failed !";
7 }
9 print "Configuration of $switch->{'hostname'} via SSH-Force10 finished\n";
  }
```
**— Součástí není záměrně** write mem **– provádí se agregovaně po celé dávce konfigurace.**

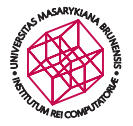

# **Problematika zápisu do zařízení**

- **— SNMP**
	- **— zápis do nevolatitní paměti se provádí po každé write operaci**
	- **— v případě dlouhodobých častých změn může dojít k "dožití" paměti**
- **— CLI**
	- **— záleží na sémanitce konkrétního CLI**
	- **— většinou se zápis zadává explicitně**
	- **— v případě velkého množství průběžných změn možnost transakčního přístupu:**
		- **1. okamžité zadávání příkazů do zařízení bez** write mem
		- **2. perzistnentní udržování informací o nezapsaných konfiguračních krocích na straně aplikace**
		- **3. opakované provedení nezapsaných kroků v případě restartu síťového zařízení**